# Download

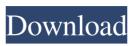

### Evidence Destroyer Crack + [Mac/Win]

Just add the files you want to shred, press Start and then sit back and wait for the files to be securely deleted!Q: Why I can't apply commit() method on a array of objects? I have an array of objects? I have an array of objects and I need to apply a certain operation on all of them. Here's my array var data = [ {id: '2', value: 0}, {id: '4', value: 0}, {id: '4', value: 0}, {id: '4', value: 0}, {id: '4', value: 0}, {id: 'a', value: 0}, {id: 'a',

# **Evidence Destroyer Crack [Latest]**

#### **Evidence Destroyer License Keygen Download [Latest] 2022**

# What's New in the?

When you install evidence destroy it removes the evidence and puts the evidence in an encrypted drive file and unencrypts the drive file and unencrypts and do what you want. You can get: usb hard drives, pen drives, pen dr

# **System Requirements:**

Game Requirements: [FONT=Arial] \*PLEASE NOTE: If the download does not start automatically, double-click on the download link below. \*NOTE: [COLOR="Red"]WINDOWS 7[/COLOR] Users please download and install the [COLOR="Red"]WINDOWS 7[/COLOR] Users please download and install the [COLOR="Red"]WINDOWS 7[/COLOR] In the case of a detected error, please, for your convenience, we have provided the manual of the [COLOR="Red"]

https://madisontaxservices.com/qeuxsoft-digital-notebook-portable-crack http://galaxy7music.com/?p=26486

http://aceite-oliva.online/wp-content/uploads/2022/06/ScreenShotHost\_Saver.pdf
https://ibioshop.com/steam-notifications-tray-app-crack/
https://cudnofemikoutro.wixsite.com/viawarlopo/post/desleeper-crack-for-windows
https://luxvideo.tv/2022/06/06/uxtheme-patch-for-windows-xp-sp2-final-free-mac-win/

https://blog-gegen-rechts.de/wp-content/uploads/2022/06/Xecute.pdf
https://warmaverwyesu.wixsite.com/heilisbankcel/post/pynuker-crack-free-download

https://comunicate-pr.ro/wp-content/uploads/2022/06/traphem.pdf
https://www.realteqs.com/teqsplus/upload/files/2022/06/GyJqZ3xbJ1YiBO1DqnbM\_06\_30bce7281e3889b27711e7f560d1977c\_file.pdf